Date de création : 18/12/23 Date de Mise à Jour : 18/12/23 Version v23.0

## **Paramétrages Editions : Ref interne et externe**

## **Description générale**

**Ensemble d'options paramétrables pour ajouter les références internes et externes. Dans les éditions tels que Résultats par activité, Commissionnements, Stats chiffre d'affaires.**

## **Exemple**

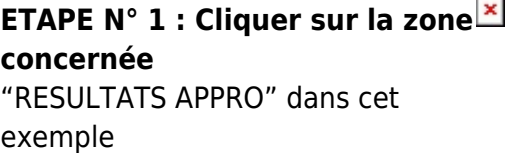

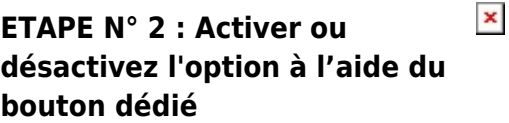

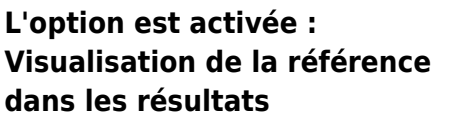

 $\pmb{\times}$ 

Last update: 2023/12/18 17:20 wiki:editions:catalog:parametrageseditionsresultatsstats https://wiki.atys.analys-informatique.com/doku.php?id=wiki:editions:catalog:parametrageseditionsresultatsstats

## From:

<https://wiki.atys.analys-informatique.com/> - **Wiki Atys**

Permanent link:

**<https://wiki.atys.analys-informatique.com/doku.php?id=wiki:editions:catalog:parametrageseditionsresultatsstats>**

Last update: **2023/12/18 17:20**